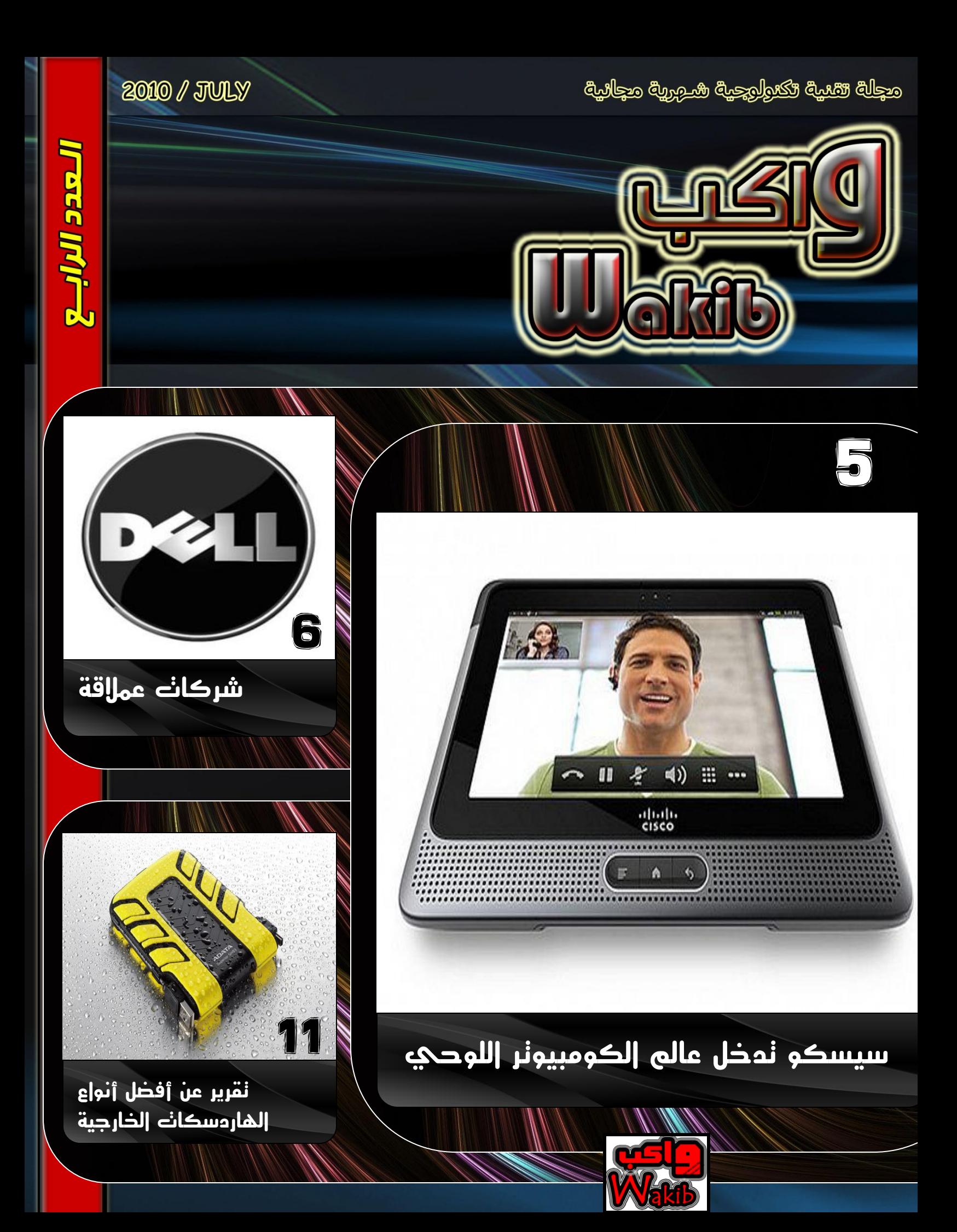

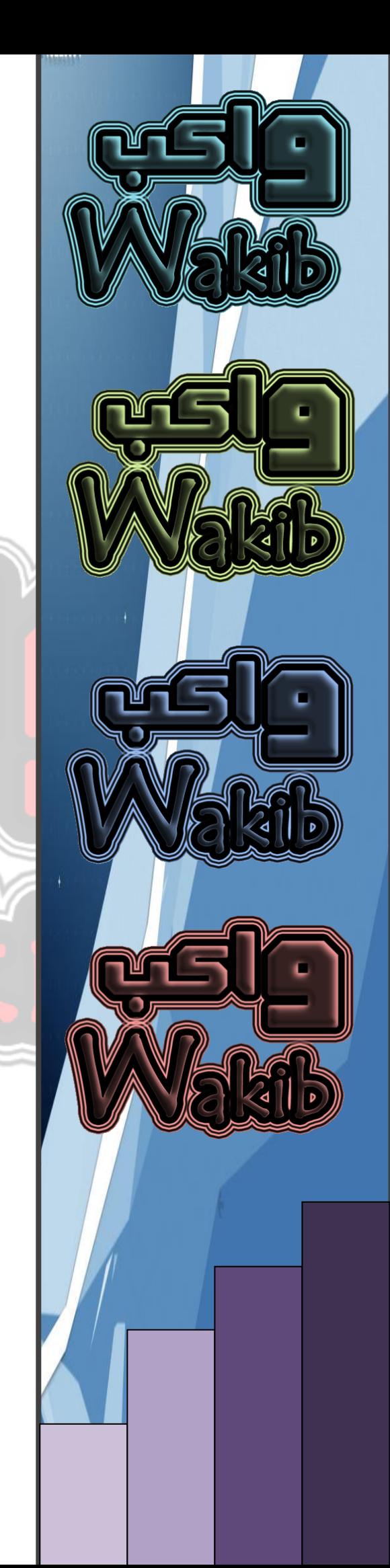

بسم الله الرحمن الرحيم

و الصالة و السالم على أشرف األنبياء و المرسلين سيدنا محمد وعلى آله وصحبه أجمعين ...

تأتي إنطالقة واكب في عصر صار علينا لزاماً أن نواكب التطور الهائل الذي يشهده عالم التكنولوجيا و الذي يتسارع بصورة غير مسبوقة و التنافس يبدو على أشده بين الشركات العمالقة ...

هدفنا من خالل هذه المجلة أن نبني أساساً يمكننا من الوصول الى ما قد وصلت اليه هذه الشركات ، وقد يأتي ذلك اليوم الذي يصير الحديث عن شركة عربية عمالقة في مجال تقنيات الحاسب اآللي ...

تهدف واكب الى مواكبة أخر ما توصل اليه العلم في مجال الكومبيوتر و ذلك من خالل متابعة أهم االحداث و أفضل المواقع األلكترونية المختصة ...

تتواجد في واكب أبواب ثابتة تتكلم تارة عن شروحات ألهم البرامج وتارة عن مسيرة اقوى الشركات و أحياناً نستعرض مصطلحات حاسوبية و كل ذلك بهدف تحقيق أكبر قدر من الفائدة الى متابعينا ...

ننتظر دعمكم و الله ولي التوفيق

محمد سالمه

# آخر الأخبار

## **توشيبا تزيح الستار عن كمبيوتر دفتري بشاشتي كريستال سائل**

**احتفاال بمرور ربع قرن على إطالقها أول كمبٌوتر دفتري كشفت توشٌبا عن كمبٌوتر لٌبرٌتو 100W Libretto المزود بشاشتً كرٌستال سائل كل منهما بقٌاس 7 إنش.**

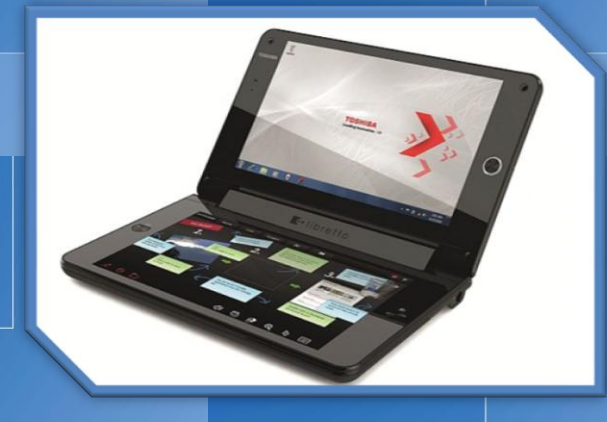

**الهدف من هذا الكمبٌوتر هو أن ٌعمل كجهاز قراءة للكتب اإللكترونٌة عند حمله بشكل عمودي، وعند التحول إلى**  الوضع الأ<mark>فقى تظهر</mark> لوحة المفاتيح البرمجية الت*ي* تع*م*ل **باللمس على الشاشة السفلٌة لٌتم استخدام الجهاز مثل**  <mark>كمبيوتر دفتري عاد</mark>لي<u>.</u>

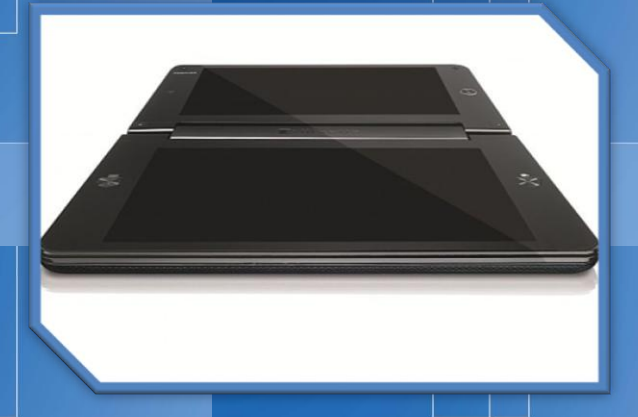

**ٌقدم لٌبرٌتو 100W خٌارا مثالٌا لالستخدام الجوال إذ ٌزن 700 غرام فقط باإلضافة إلى أبعاده الصغٌرة.**

**وكشفت توشٌبا فً نفس التوقٌت عن ثالثة كمبٌوترات دفترٌة أخرى متوفرة من خالل سبعة طرز، ستطرحها**  الشركة ف<sub>َ</sub> السوق اليابانية في المرحلة الأولى فى 25

**ٌونٌو الحال،ً ونحن بصدد التأكد من تارٌخ وصول هذه**  الكمبيوترات إلى الشرق الأوسط.

**باإلضافة إلى لٌبرٌتو 100W طرحت توشٌبا كمبٌوتر دٌنابوك 3RX dynabook وهو أخف كمبٌوتر دفتري بشاشة عرٌضة بقٌاس 13.3 إنش.**

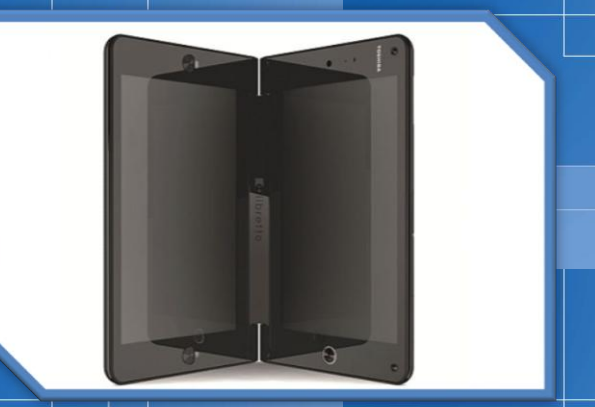

**كما أعلنت عن كمبٌوتر من فئة one-in-all من طراز دٌنابوك كوزمٌو DX Qosmio Dynabook، وهو ٌعتمد على شاشة عالٌة الوضوح بقٌاس 21.5 إنش، مع محرك أقراص ٌوفر أسرع زمن كتابة إلى أقراص بلو- راي.**

**أما ثالث هذه الكمبٌوترات AZ Dynabook فهو كمبٌوتر دفتري مخصص لتصفح اإلنترنت ٌعتمد على معالج**  ال<mark>رسوميات تيغرا 250</mark> من إنفيديا، ونظام التشغيل أن<mark>درويد.</mark>

**وفً هذا الصدد قال ساندور فان دٌر هام، المدٌر العام لمجموعة أنظمة الكمبٌوتر فً توشٌبا أوروبا والشرق األوسط وأفرٌقٌا لشؤون األسواق الناشئة: "لقد أثبتنا مراراً وتكراراً منذ ذلك الوقت اندفاعنا نحو تحقٌق الرٌادة فً مجال التكنولوجٌا، وفً مٌدان تصغٌر األحجام، وقابلٌة االستخدام. وهذا لٌس مجرد جزء من طبٌعة وتكوٌن توشٌبا، بل إنه أٌضاً الطرٌق الصحٌح للتقدم فً مجال الحوسبة النقالة". لقد استخدم مهندسو توشٌبا خبرتهم بنجاح، لمدة 25 عاما،ً لتحقٌق الرٌادة فً أجهزة الحوسبة النقالة التً صممت لتلبٌة احتٌاجات المستخدمٌن، ولهذا فقد باعت توشٌبا أكثر من 90 ملٌون جهاز كمبٌوتر محمول منذ العام .1985 وأضاف فان دٌر هام: "إننا الٌوم على المسار الصحٌح لرفع الرقم هذا العام لٌصل إلى 100 ملٌون جهاز فً جمٌع أنحاء العالم".**

#### أخر الأخبار من موقع

#### **مزايا رائعة في 4 iPhone**

#### **الجديد**

**أزاحت أبل الستار عن النسخة الرابعة من هاتف "آي فون" 4 iPhone بسماكة أقل وشاشة أكثر وضوحا وكامٌرا**  للصور الع<mark>ادية والفي</mark>ديو عالى الوضوح والمكالمات المرئية. **سٌصل الهاتف إلى األسواق فً 24 ٌونٌو بسعر 199 دوالر بسعة 16 غٌغاباٌت و299 دوالر بسعة 32 غٌغاباٌت وذلك من شبكة االتصاالت األمرٌكٌة AT&T.**

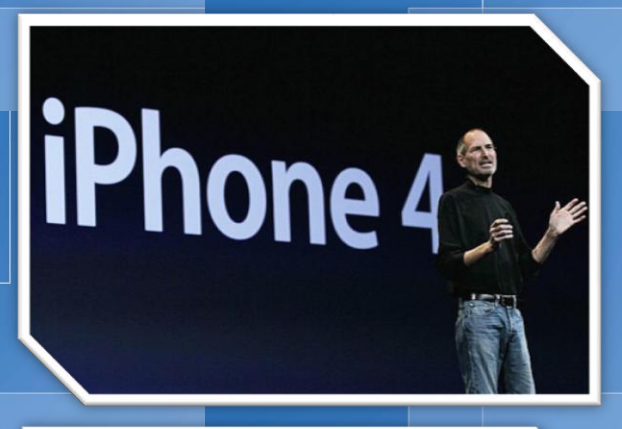

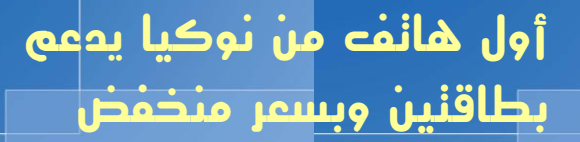

**كشفت نوكٌا عن هاتف 2C األول من نوعه من الشركة**  ال<mark>فنلندية والمتوافق مع تشغيل شريحتى هاتف معا.</mark>

ال<mark>مميز في هاتف نوكيا ا</mark>لجديد أنه ذو كلفة <mark>منخفضة حوال*ى*</mark> **200 درهم إماراتً )55 دوالر(، وسٌصل إلى أسواق الشرق األوسط مع نهاٌة العام الحال.ً**

**تبلغ أبعاد الهاتف 108 × 45 × 14.65 مٌلٌمترا، ووزنه )مع البطارٌة(: 74.1 غرام، وقٌاس الشاشة 1.8 إنش ودقتها 128 × 160 بكسل وتدعم 65,000 لونا.**

**ٌحتوي 2C Nokia على فتحة لبطاقة ذاكرة microSD قابلة للتبدٌل الفوري بسعة 32 غٌغاباٌت، و أهم ما فٌه أنه ٌدعم بطاقتً هاتف فً نفس الوقت، متوافق مع بلوتوث ،2.0 والناقل العام2.0 USB ، وٌحتوي على منفذ الصوت المعٌار 3.5 مٌلٌمتر؟** 

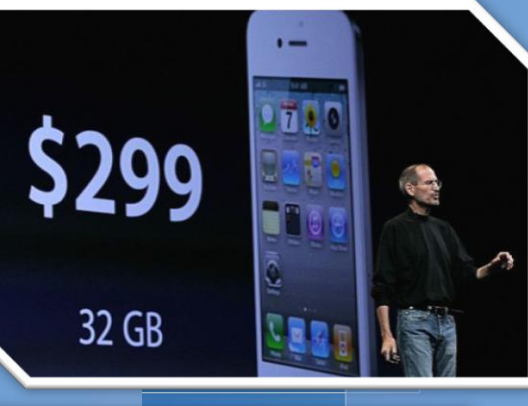

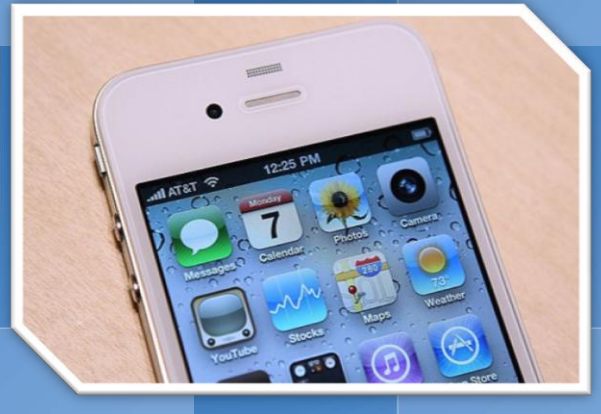

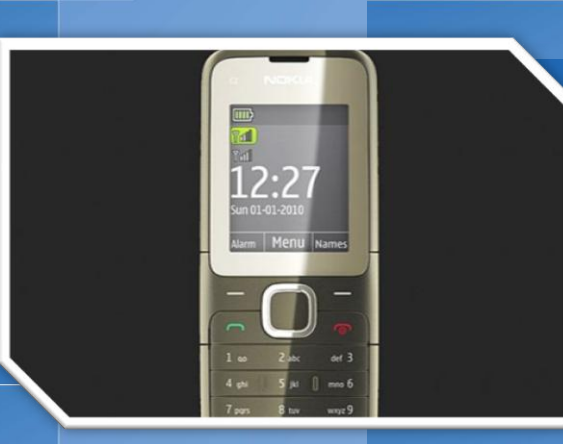

**ٌعتمد الهاتف على نظام التشغٌل 40S مع دعم لكافة ملقمات البرٌد اإللكترون،ً وٌحتوي على متصفح اوبرا مٌنً 4.0 Mini Opera، أما الكامٌرا التً ٌعتمد علٌها الهاتف فهً منخفضة الدقة من مرتبة VGA، كما أن الهاتف ٌحتوي على مولف رادٌو FM داخل.ً**

## **شبكة ألياف ضوئية سعودية سورية أردنية تركية**

**تحالفت شركة االتصاالت السعودٌة )STC )مع شركة االتصاالت السورٌة وشركة االتصاالت التركٌة وشركة أورانج )Orange )األردن لمد خط أرضً من األلٌاف**  الضوئية ي<u>رب</u>ط الدول الأربعة مع أوروبا وأمريكا.

**وٌمثل الخط الذي ٌعرف اختصارا بـ»جٌدا« أول خط أرضً من األلٌاف الضوئٌة العابرة للحدود فً المنطقة، لربط**  الشرق بالغرب<sup>|</sup> بكابلات ألياف تمثل بديلا للكابلات البحرية **التً تمر عبر البحر األحمر والبحر المتوسط، وبالتالً تقلل من مخاطر حدوث انقطاع فً شبكة اإلنترنت العالمٌة، وذلك وفقا لوكالة األنباء األردنٌة.**

وقال وزير<mark>| الات</mark>صالا<mark>ت</mark> وتكنولوجيا المعلومات الأردن*ى* **مروان جمعة خالل حفل إطالق االتفاقٌة إن هذا الربط سٌعمل على توفٌر االتصال البدٌل عالً السرعة وبقدرات**  تحميل كبيرة م<sup>ع</sup> الشبكة الدولية في أوروبا وأمريكا، استجابة للطلب المتنا<mark>مى على نقل البيانات</mark> وتحقيق معدلات انتشار عالية لها ف*ي* دول المنطقة <u>.</u>

**ووقعت االتفاقٌة بٌن شركة أورانج األردن، وشركة االتصاالت السعودٌة، وشركة االتصاالت التركٌة، وشركة االتصاالت السورٌة .**

**وأوضح مدٌر مبٌعات شركة االتصاالت السعودٌة سعد دٌماتً أن مثل »هذا المشروع العمالق فً المنطقة لن ٌعتمد الربط بٌن هذه الدول األربع فقط، بل سٌمتد شرقا إلى**  الدول الآسليوية وغرابا إل*ى* الدول الأوروبية والولايات المتحدة الأمر بكبة <sub>- «</sub>

**فٌما قالت الرئٌسة التنفٌذٌة لمجموعة أورانج األردن ناٌلة خوام إن مد كابالت األلٌاف الضوئٌة عبر أراضً أربع دول**  إلى الشبكة الد<mark>ولية في أوروبا وأمريكا، هو خط</mark>وة مهمة **على طرٌق زٌادة انتشار اإلنترنت وتخفٌض أسعارها، لتصبح بذلك فً متناول الجمٌع، وتحقق أٌضا هدف**  الاستراتيجية الوطنية الرام*ى* إل*ى* زيادة انتشار الإنترنت **لٌصل إلى 50 فً المائة بحلول العام2012 .**

**بدوره، قال الرئٌس التنفٌذي لشركة االتصاالت التركٌة بولس دونً إن هذه االتفاقٌة ستسمح باالتصال بتكلفة معقولة مع أوروبا والوالٌات المتحدة األمرٌكٌة والهند والشرق األقصى وتمكن من بناء جسر من التواصل ٌمتد على مساحة 27 ألف كٌلو متر مربع فً 17 دولة حالٌا .**

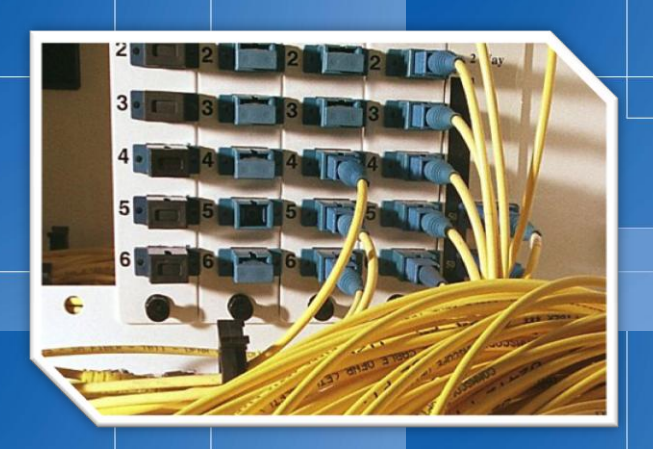

**وقال مدٌر عام شركة االتصاالت السورٌة ناظم بحصاص إن الشركات األربع ستعمل على تعزٌز قدراتها لتطوٌر المشروع الذي ٌمتاز بتجارب هائلة تمنح الشركات المنفذة قدرات أعلى للتخطٌط االستراتٌجً المستقبلً لتنفٌذ مشارٌع على الٌابسة.**

## **سيسكو تدخل عالم الكومبيوتر اللوحي**

**أعلنت سٌسكو التً تحتل المرتبة األولى عالمٌا فً مجال الشبكات عن كمبٌوتر لوحً بنظام التشغٌل أندروٌد ٌحمل اسم "سً آس" Cius وتستهدف به مستخدمً األعمال.**

**ٌوفر الكمبٌوتر مزاٌا بث الفٌدٌو عالً الوضوح HD فً الزمن الحقٌق،ً ومخصص إلجراء مؤتمرات الفٌدٌو الجماعٌة، باإلضافة إلى كافة الوظائف األخرى المتوفرة فً الكمبٌوترات اللوحٌة مثل تبادل البرٌد اإللكترونً وتصفح اللويب وتشغيل البرامج المكتبية.** 

**ٌعمد كمبٌوتر سً آس على شاشة بقٌاس 7 إنش، وترى فٌه الشركة منصة مثالٌة لمشاركة العمل أثناء االستخدام التجوال.**

أخر الأخبار من موقع

#### **تابع**

**لم تكشف سٌسكو الجدول الزمنً إلطالق الكمبٌوتر الجدٌد وهو األول من نوعه الذي ٌعتمد على أندروٌد ومخصص لمستخدمً األعمال.**

**وتشٌر سٌسكو إلى أنها ضمنت كافة تقنٌاتها فً هذا** الكمبيوتر |للو<u>حى بما يخدم مستخدمى الأع</u>مال، مثل إمكانية **عرض الفٌدٌو عالً الوضوح 720P عند إجراء مكالمات الفٌدٌو، وٌحتوي الكمبٌوتر بشكل مسبق على برامج سٌسكو المخصصة للمؤتمرات الجماعٌة مثل سٌسكو كواد وسٌسكو شو وسٌسكو شٌر ووٌب إكس وبرٌزنس.**

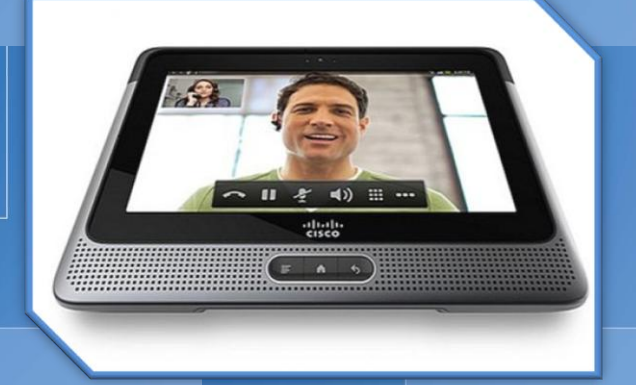

**من ناحٌة المواصفات التقنٌة للكمبٌوتر نجد أنه ٌعتمد على شاشة بقٌاس 7 إنش وٌزن 1.5 باوند، مع معالج أتوم من إنتل بسرعة 1.6 غٌغاهرتز، وذاكرة فالش داخلٌة بسعة** 32 غيغابايت، <del>متوافيق مع شبكات واي فاي</del> بالمعايير **802.11g/b/a، باإلضافة إلى دعم لالتصال بشبكات الهاتف 3G و4G كما تقول سٌسكو، وسٌعتمد كمبٌوتر سٌسكو اللوحً على متصفح فاٌرفوكس لإلنترنت.**

**سوني تسحب نصف مليون كمبيوتر فايو بسبب الحرارة الزائدة** 

أعلنت سون*ي* <del>أي</del>تها سحب نصف مليون كمبيوتر فايو من **األسواق نظرا لخلل فً نظام السٌطرة على الحرارة الداخلٌة للكمبٌوتر قد ٌؤدي إلى حرارة مفرطة قد تؤدي إلى إذابة أجزاء من الكمبٌوتر.**

**كما أن من الممكن أن تؤدي هذه الحرارة الزائدة إلى حروق جلدٌة، وأشارت سونً الخلٌج إلى أنها تلقت ثالثة تقارٌر عن حرارة زائدة فً كمبٌوترات فاٌو الدفترٌة فً الشرق األوسط.**

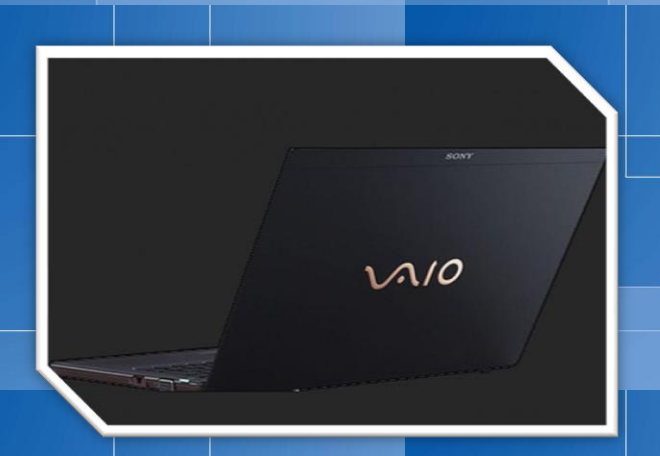

ت<mark>أتمى كمبيوترات سونى</mark> فايو التى تحتوي <mark>خلل فى ن</mark>ظام **التحكم بالحرارة إلى السلسلتٌن 11VPCF و 2VPCCW التً باعتها الشركة بعد شهر ٌناٌر ،2010 وأشارت سونً إلى أن عملٌة سحب الكمبٌوترات تشمل 259 ألف كمبٌوتر فً أمرٌكا و103 ألف فً أوروبا و120 ألف فً آسٌا و30** أ**لف كمبيوتر في اليابان.** 

وأشارت سون*ي* إلى أنها تلقت 39 تقريرا م<mark>ن مستخد</mark>ميها **حول العالم عن ارتفاع الحرارة إلى حد كبٌر ٌؤدي إلى ذوبان أجزاء من الكمبٌوتر.**

**وقال متحدث باسم الشركة إلى أنه ال ٌتوقع أن ٌكون لسحب الكمبٌوترات المتضررة أثر على عائدات الشركة.**

**وتنصح سونً كل من ٌملك كمبٌوترات سونً فاٌو من**  الطرازين السابقين التوجه إلى موقعها التال*ل* وتحميل **تحدٌث لبرنامج التشغٌل لنظام بٌوس، إلصالح الخلل فً نظام التحكم بالحرارة الداخلٌة للكمبٌوتر.**

**وتوفر الشركة على [موقعها للدعم الفنً](http://esupport.sony.com/US/perl/news-item.pl?news_id=401&template_id=1) معلومات وافرة عن الطرز المتضررة والخطوات التً ٌجب القٌام بها من**  قبل المستخدمين<u>.</u>

#### أخر الأخبار من موقع

am elfre <mark>ديل</mark> بالإنجليزية: **Dell** هي شركة أمريكية مقرها الرئيسي في *ر*اوند *ر*وک – تكساس متخصصة في مجال الحاسوب والتكنولوجيا، تقوم بتطوير، صناعة، بيع، ودعم الحواسيب الشخصية وباقي المنتجات

نمت دي خلال الثمانينات والتسعينات من القرن العشرين لتصبح (لفترة معينة) أكبر بائع الحواسيب ومزودات الخدمة. كما أنها في 2008 إحتلت المرتبة الثانية في مبيعات الحواسيب من بين مصنعي الحواسيب بعد هوليت-باكارد. تبيع شركة ديل حالياً الحواسيب الشخصية، مزودات الخدمة، أجهزة خزن البيانات، محولات الشبكات، والمراني (التلفزيونات).

المتعلقةبالحواسيب. بحلول 2008 أصبحت ديل توظف أكثر من 88٬000 شخص حول العالم.

في عام 2006، قامت مجلة فورجن Magazine Fortune بتقييم ديل على أنها الشركة 25 من بين أكبر الشركات في قائمة Fortune 500[،](http://ar.wikipedia.org/w/index.php?title=%D9%88%D9%8A%D9%83%D9%8A%D8%A8%D9%8A%D8%AF%D9%8A%D8%A7:Fortune_500&action=edit&redlink=1) والثامنة في قائمتها السنوية لأكثر الشركات تقديراً في الولايات المتحدة. في عام 2007 حصلت ديل على التسلسل 34 والثامنة على التوالي في القوائم المكافئة لذلك العام. أحد منشورات عام **2006** أشار إلى ديل على أنها الشركة الثامنة والثلاثون بين الشركات الأكثر أداءاً في 500 **P**[&](http://ar.wikipedia.org/w/index.php?title=%D9%88%D9%8A%D9%83%D9%8A%D8%A8%D9%8A%D8%AF%D9%8A%D8%A7:S%26P_500&action=edit&redlink=1)S حيث قدمت أداءِاً كبيراً في الأسواق على مر السنوات الخمسة عشر السابقة.

#### خلفية الشركة

j

بينما كان مايكل ديل طالباً في جامعة تكساس في أوستن، قام بتأسيس الشركة باسم "PC's **Limited برأس مال 1000** دولا*ر* أمريكي. الشر كة الأولية كانت تقوم ببيع الحاسبات المتوافقة مع IBM. مايكل ديل بدأ بالتجارة معتقداً بأنه عندما يبيع أنظمة الحاسبات الشخصية مباشرة إلى المستخدمين فإن شركته ستحقق فهماً أكبر لمتطلبات الزبائن وتزودهم بأكثر منتجات الحاسبات فعالية بما يلبي تلك المتطلبات. قام مايكل ديل بتر ک الدراسة من أجل التفرغ التام لعمله الجديد، وخصوصاً بعد حصوله على توسيع لر أس المال بقيمة 300٬000 دولار أمريكي من عائلته.

فيعام 1985 قامت الشركة بإنتاج أول حاسوب من تصميمها الخاص والمسماة **Turbo PC** والتي بيعت بسعر 795 دولا*ر* أمريكي. وكان تصميمها يتضمن معالج متوافق مع <mark>8088 Intel و</mark>يعمل بسرعة 8 ميغاهيرتز. قامت الشركة بالإعلان عن هذا المنتج في مجلات الحواسيب الوطنية من أجل بيعها مباشرةً للزبائن، وقامت بتجميع كل حاسوب خصيصاً حسب خيا*ر*ات الزبون مما منح المشترين أسعا*ر*اً أقل من أسعا*ر* الشركات التجارية، ولكن مع كفاءِة أكبر من تجميع تلك المكونات بأنفسهم على الرغم من كون شركة PC's **Limited ليست أول شركة تتبع** إسلوب العمل هذا، لكنها أصبحت واحدة من أولى الشر كات التي تجحت في هذا الإسلوب. وقد جمعت أكثر من 7**3** مليون دولا*ر* أمريكي كعائد إجمالي خلال سنتها الأولى.

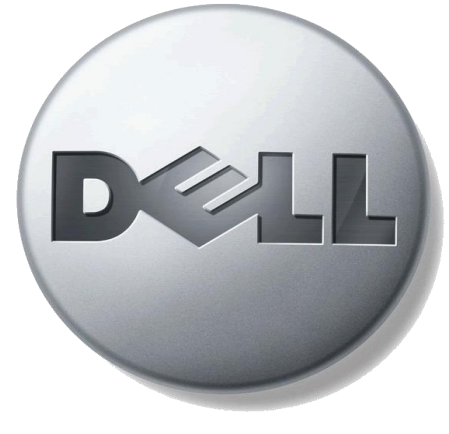

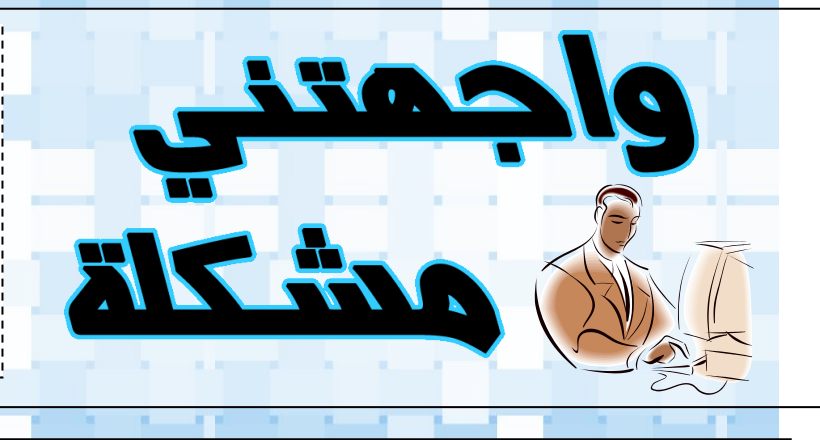

في هذه الزاوية سنستعرض بصورة دورية مشكلة حاسوبية قد تواجه أي منا في عالم الكومبيوتر ، و بعض الحلول المقترحة لهذه المشكلة ، و يسرنا أيضاً عرض حلولكم للمشاكل المعروضة أو إستعراض مشاكل مرت معكم و تبحثون عن حل لها و يمكنكم مراسلتنا على الأيميل التالي:

#### **Askwakib@ gmail.com**

**واجهتني مشكلة في ظهور سطح المكتب ، لقد أختفت أيقونات سطح المكتب ( icons desktop ( و أيضاً اختفى شريط اإلختصارات**

**( Bar Task (و أصبح سطح المكتب ال يستجيب ألوامر الماوس و الكيبورد ؟؟** 

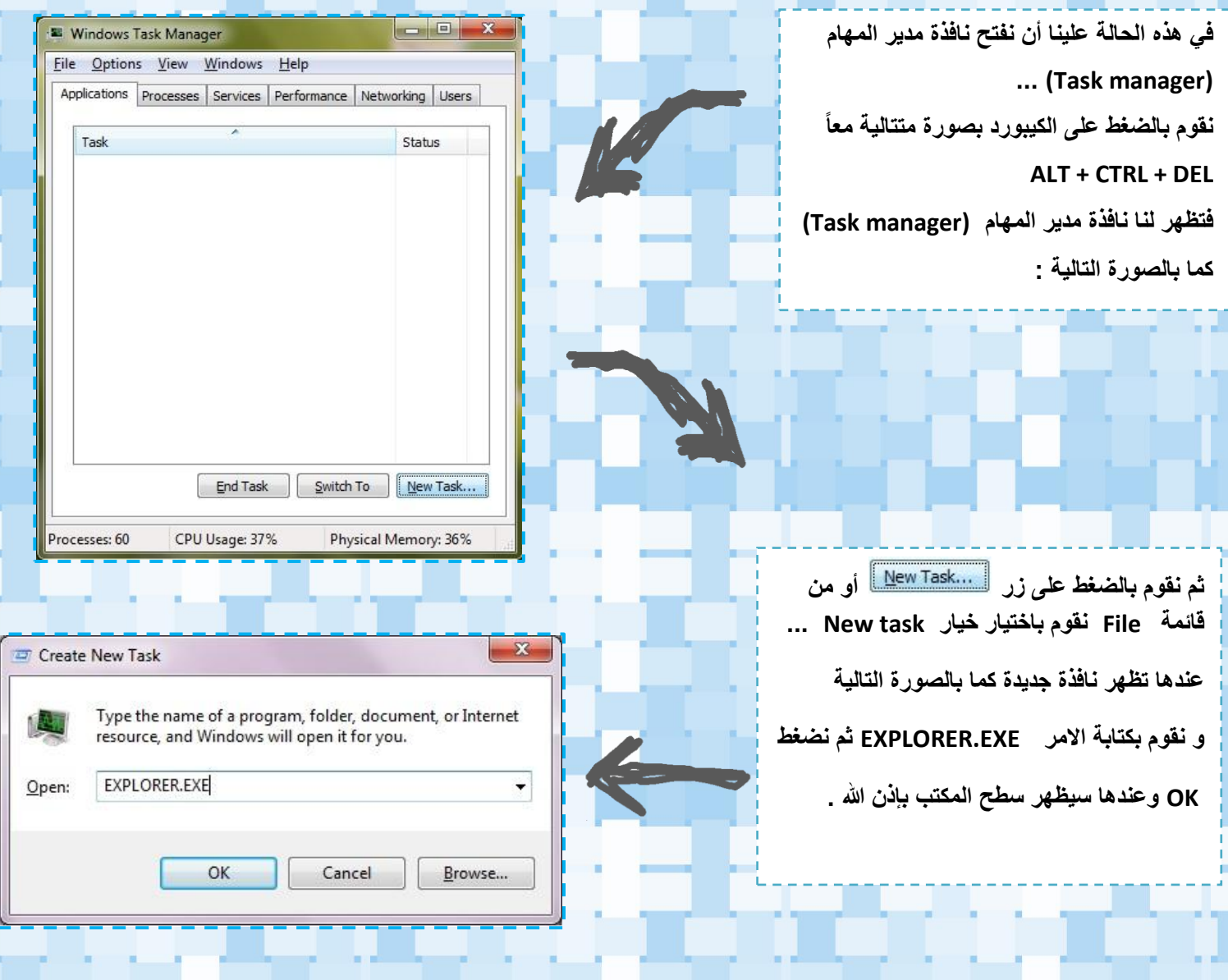

المشكلة

# تاريخ شبكة اإلنرتنت

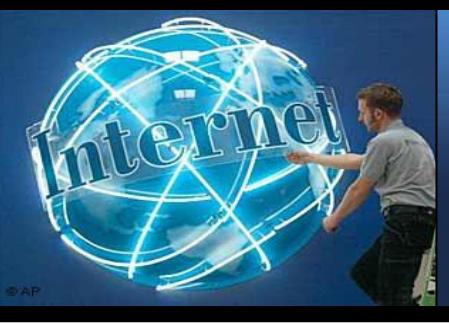

#### **تاريخ اإلنترنت**

منذ نحو ثلاثين سنة، وبعد غزو روسيا للفضاء، وبدء سباق التسلح النووي في عهد الحرب الباردة، طَرِح في أمريكا بقوة السـؤال التالي: كيف يمكن ضمان استمرارية الاتصالات بين السلطات الأمريكية في حالة نشوب حرب نووية؟

وللإجابة عن هذا السؤال، كُلِّفت شركة حكومية تدعى RAND بدراسة هذه المسألة الاستراتيجية، ومحاولة إيجاد الحلول المناسبة لها. وتمخَّضت الدراسة عن وجوب بناء شبكة لامركزية distributed) (communications networkثعتمد مبدأ تحويل الرسائل إلى حُزَم (Packet Switching)، وهو مبدأ ينصّ على تقسـيم الرسـاظـُ الإلكترونية إلى وحدات تدعى الحُزَم ، (packets)يمكن للمرسِل إرسـالها عبر مجموعة من العُقَد(packets) ثم تُجمَّع هذه الحُزَم لدى المستقبِل لتشـكِل الرسـالة.

وفي عام 1969، نفذَّت وزارة الدفاع الأمريكية مشروع هذه الشبكة عملياً وأسمتها أربانت -Advanced Research Project Agency) (ARPANET، إذ رَبَطت هذه الشـبكة مجموعة من الجامعات الأمريكية عبر أربع عُقَد مكونة من أجهزة كمبيوتر عملاقة .(supercomputer) وتجلَّت فائدة هذه الشبكة في نقل المعلومات بسرعة هائلة بين تلك الأجهزة، كما أتاحت للعلماء والباحثين إمكان الاستفادة المشـتَرَكة من موارد أنظمة الكمبيوتر لديهم رغم تباعُد المسـافات.

بعد ذلك، ظهرت في عام 1972 خدمة البريد الالكتروني (Email) التي ابتكرتها شركة BBN إذ قدَّم أحد مبرمجيها- وهو راي توملينسون- أول برنامج للبريد الإلكتروني .وتعتمد هذه الخدمة على برنامج لإرسـال الرسـائل الإلكترونية بين الناس عبر شبكة لامركزية. وقد أصبح البريد الإلكتروني الذي لاقى رواجا سريعا، أحد أهم وسائل الاتصالات عبر الإنترنت.

وبدأت أربانت في أوائل السبعينيات طرح أول استخداماتها التجارية، ويدعىTelnet ، ثم تلا ذلك دخولها مرحلة العالمية إثر ربطها ببعض الجامعات ومراكز الأبحاث في أوروبا. وفي أواخر السبعينيات، كان بإمكان الناس حول العالم الدخول - عبر الشبكة -في نقاشات حول مواضيع متفرقة، عبر ما يعرف باسم المجموعات الإخبارية USENET., مثل). USENET

ومع ظهور شبكات أخرى تقدِّم خدمات البريد الإلكتروني (Email)ونقل الملفات (FTP) مثل شبكة BITNET (Because its ، CSNET (Computer Science NETwork)شجىخٚ ،[Time Network\)](http://webopedia.internet.com/TERM/B/BITNET.html) إضافة إلى NSFnet التي طورتها NSF (National Science (Foundation، بدأ انتشار استخدام مصطلح الإنترنت - في أوائل الثمانينيات- علىى أنه مجموعة من الشبكات المختلفة التي ترتبط فيما بينها بوساطة مجموعة بروتوكولات التحكم بالإرسال/ بروتوكول [\(Transmission Control Protocol/Internet Protocol-](http://webopedia.internet.com/TERM/T/TCP_IP.html) ذٔزشٔاإل (TCP/IP، وهي مجموعة بروتوكولات طورتها وزارة الدفاع الأمريكية، لإتاحة الاتصالات عبر الشبكات المختلفة الأنواع.

ومع مرور الوقت، كان عدد العُقَد يتزايَد، ورافق ذلك تزايُد في سـرعة نقل البيانات، ولا سيَّما إثر استخدام خطوط مخصصة dedicated) (lines) وقد أسهم ذلك في توسع الشبكة T1 (T1 carrier). التي أصبحت وسيلة رئيسة للاتصال، وظهر إثر ذلك جمعيات وهيئات .<br>تهتم بتطوير الإنترنت مثل IAB :و. IETF

ومع بداية التسعينيات، ظهرت واجهة تستخدم النصوص وتعتمد القوائم (menus) للوصول إلى المعلومات عبر العالم، وتُدعى هذه الواجهة ، Gopherولكن الثورة الحقيقية في عالم الإنترنت كانت ظهور شبكة الويب العالمية(World Wide Web- WWW) ، وهي خدمة سـهلة الاسـتخدام تعتمد في عرض المعلومات على النصوص والصُوَر والصوت والفيديو، وممَّا سـاعدها على الانتشـار مضاعفة سرعة خطوط الاتصال .

وظهرت في هذه الفترة الشركات الموفِّرة لخدمة الإنترنت Internet) (Service Providers-ISPs، وذلك لتزويد الناس باشتراك بخدمة الإنترنت عبر ش<sub>ل</sub>كة الاتصال الهاتفي. وبعد ذلك، ظهرت مجموعة أخرى من الشركات المتخصصة بالإنترنت، منها من يقدم مسـتعرِضات(browsers) ، ومنها من يقدم محركات بحث search) (Uenginesللمواضيع المختلفة على الشبكة، ومنها من يقدم لغات لبرمجة وتطوير المواقع. ويوجد حالياً على الإنترنت ملايين المواقع التي تغطي مختلف المواضيع من ثقافية، وسياسية، وعلمية، وصناعية، إضافة إلى التجارة الإلكترونية (E-commerce)والتعاملات المالية عبر الشبكة .

# مميزانه إصدارانه ويندوز 7

# *V* Windows

Upgrade your We

الميز ات

Explorer 8

المنزلية.

تبكة العمل

35 لغة.

إجراء المهام اليومية بسهولة باستخدام التنقل

بدء تشغيل البرامج بمزيد من السرعة والسهولة، .<br>والبحث بتنكل أسرع عن المستندات التي<br>تستخدمها غالباً.

إضفاء المزيد من السهولة والسرعة والأمان على استخدام ويب عن طريق استخدام Internet

مسَّاهدة العديد من العروض النَّلفزيونية المفضلة مجاناً في الوقت والمكان الذي تشاء باستخدام. "الْعروضُ النَّلفزيونية على إِنثَرتتَ".

إنشاء شبكة منزلية بسهولة وتوصيل أجهزة .<br>الكميوتر بالطابعة باستخدام مجموعة المشاركة

تشغيل العديد من برامج Windows XP

الاتصال بتبكات التركة بمزيد من السهولة والأمان باستخدام الانضمام إلى المجال.

بالإضافة إلى النمخ الاحتياطي والامتعادة للنظام .<br>بالكامل المتوفرة في كافة الإصدارات، بمكنك<br>أبضاً إجراء النسخ الاحتياطي إلى تنبكة منزلية أو

المساعدة في حماية اليوانات الموجودة على الكمبيوتر وأجهزة التعزين المحمولة من الفقدان

العمل باللغة التي ترغب فيها والاختيار من بين

أو السرقة باستخدام BitLocker.

الإنتاجية في Windows XP Mode.

باستخدام سطح المكتب المحسّن.

يبين لكم الجدول التالي الفرق بين إصدارات ويندوز. 7 الجديد حيث تتميز تتميز نسخة ال Home Basic بمجموعة من المزايا و التي تتعزز بالإصدار Home Premium و هو الاصدار المعتمد لأجهزة اللابتوب الجيدة و لكن هذه المزايا تعتبر أقل من المزايا الموجودة في إصدار ال professional ولكن لتحصل على نسخة كاملة المواصفات فعليك إعتماد الإصدار الأشمل و هو ال Ultimate ...

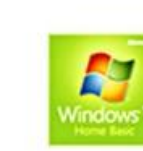

**Home Basic** 

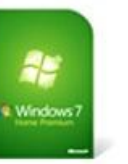

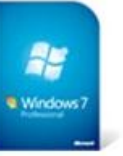

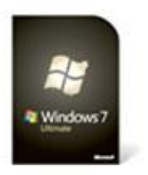

✓

 $\checkmark$ 

 $\checkmark$ 

Ultimate

| <b>Home Premium</b> |
|---------------------|
|                     |

Professional

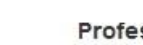

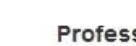

 $\boldsymbol{9}$ 

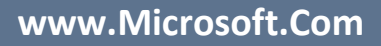

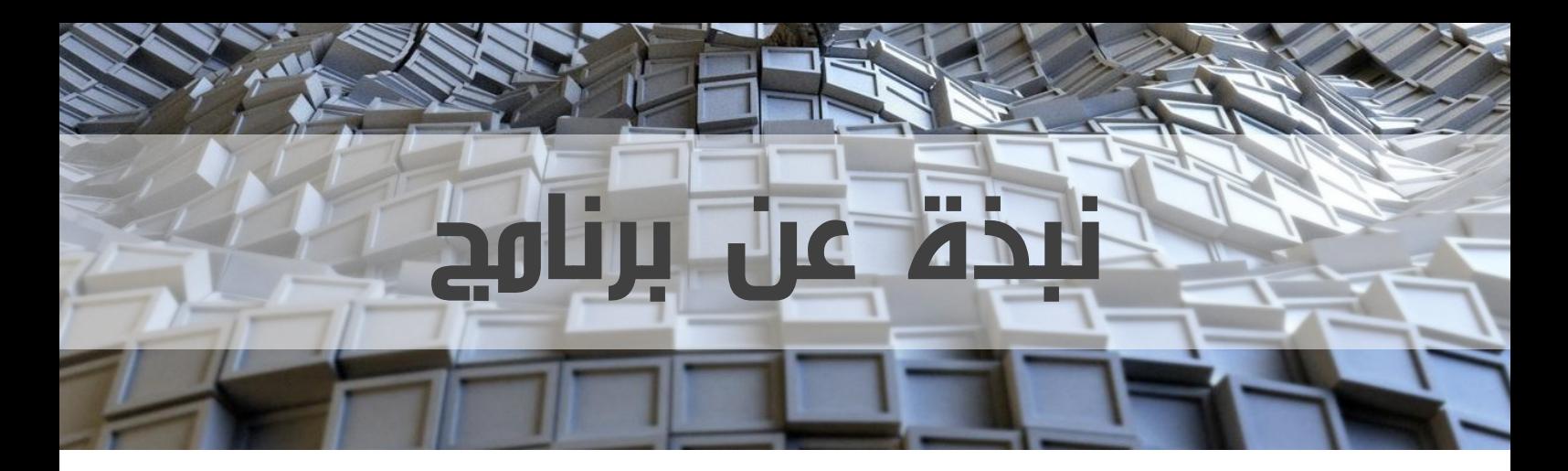

## إسم البرنامج **: NERO**

#### وصف البرنامج :

**هو برنامج ناسخ لألقراص سواء DVD or CD و يقوم البرنامج بمجموعة من المهام اإلضافية التي تخص اقراص الحاسوب الممغنطة .**

#### مميزات البرنامج :

- **يتيح لك البرنامج عمل نسخة طبق األصل عن أي . CD or DVD قرص**
	- **يمكن من خالل البرنامج التعامل مع ملفات البيانات كملفات الصور و األوفيس و PDF و نسخها على شكل Data .**
- **هناك إمكانية لنسخ أقراص صوتية CD Audio حيث يدعم البرنامج الكثير من صيغ الصوتيات مثل 3MP و WMA .**
	- **أيضا يتيح لك البرنامج عمل أقراص داعم للفيديو و تسمى CD Video وهناك كذلك Super . Video CD**
	- **. يتيح لك البرنامج العديد من الخصائص اإلضافية كدعم عمل نسخة احتياطية لبياناتك على . CD or DVD أقراص**
		- **يمكنك رسم شكل لغالف DVD or CD .**

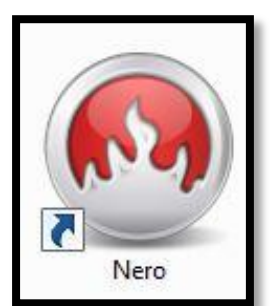

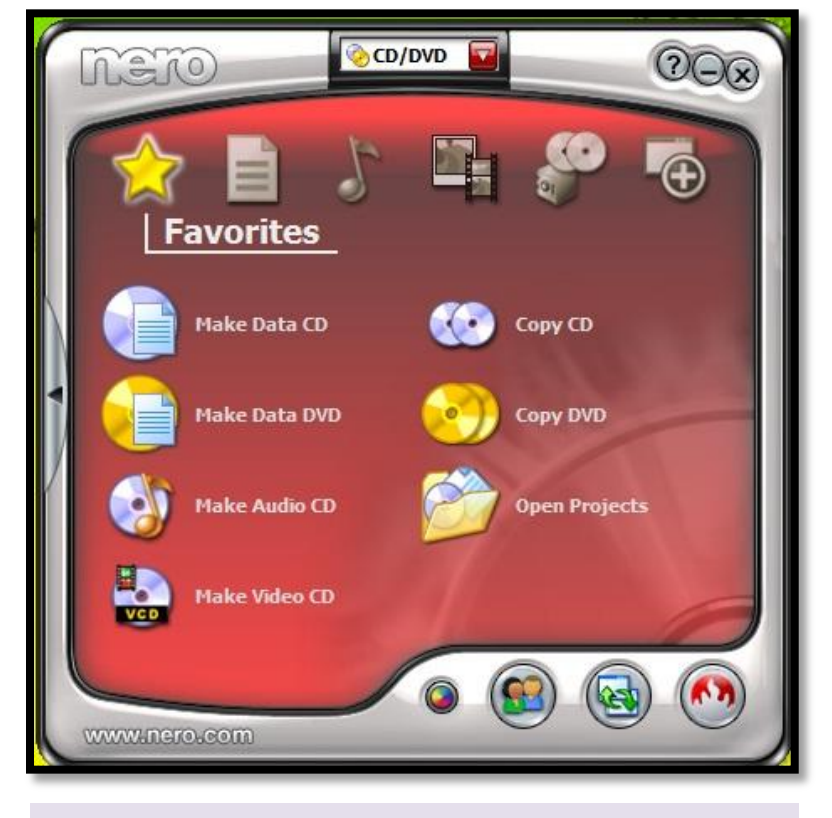

#### **مالحظات :**

- **تعتمد مدة النسخ على ال DVD or CD على حجم المادة المراد نسخها.**
- **يدعم البرنامج تحويل ملفات ال ISO الى or CD . DVD**

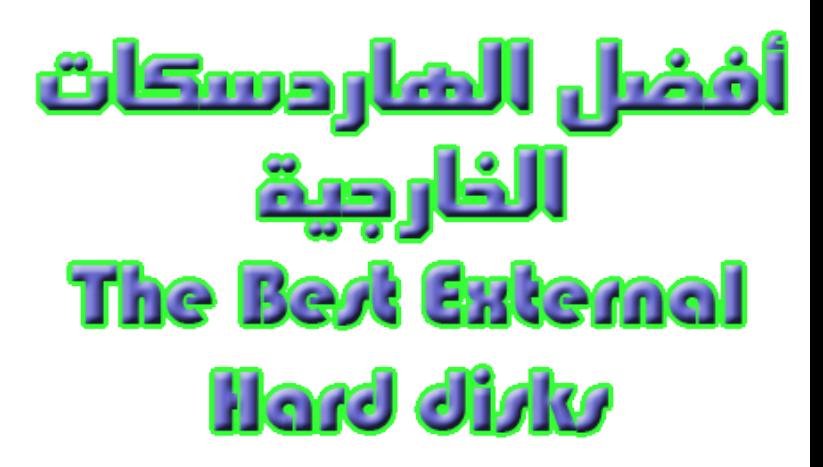

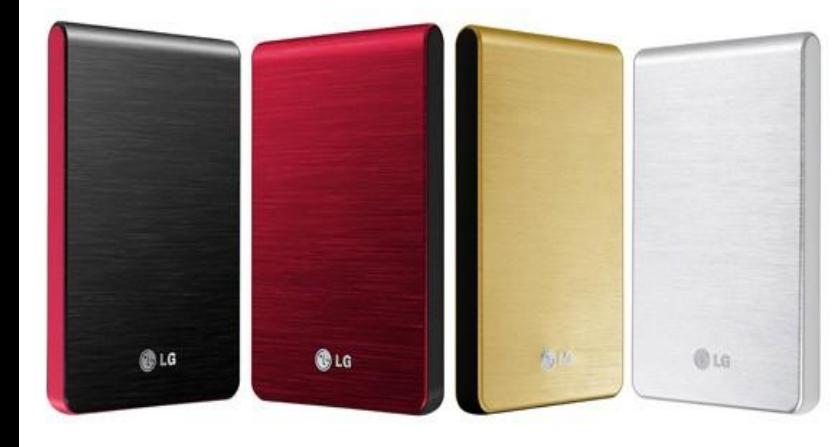

**بالتأكيد ستحتاج اليها ... سواء لتخزين البيانات و المعلومات أو ألخذ النسخ االحتياطية لنظام تشغيلك ... انها الهاردسكات الخارجية disks Hard External . وهذه االداة التخزينة المتطورة باستمرار و التي قد وصل مداها الى مضاعفات التيرابايت Tera( (byte و من يدري قد نسمع في يوم من االيام كلمات مثل بيتابايت أو إكسابايت أو زيتابايت أو يوتابايت ...**

**من خالل العرض التالي يمكنكم أخذ فكرة عن الشركات المصنعة لهذا النوع من الهاردسكات ... و الذي يأتي في معظمه بالشكل المتحرك أي (portable (حيث يأتي مرفقاً بكيبل USB للتوصيل بجهاز الكومبيوتر و هو ال يحتاج الى طاقة كهربائية فهو يستمد الكهرباء من الكومبيوتر عبر كيبل ال USB على الرغم من وجود هاردسكات خارجية تأتي بكيبل طاقة منفصل وتمتاز هذه الهاردسكات بالسعة العالية و الحجم الكبير ...**

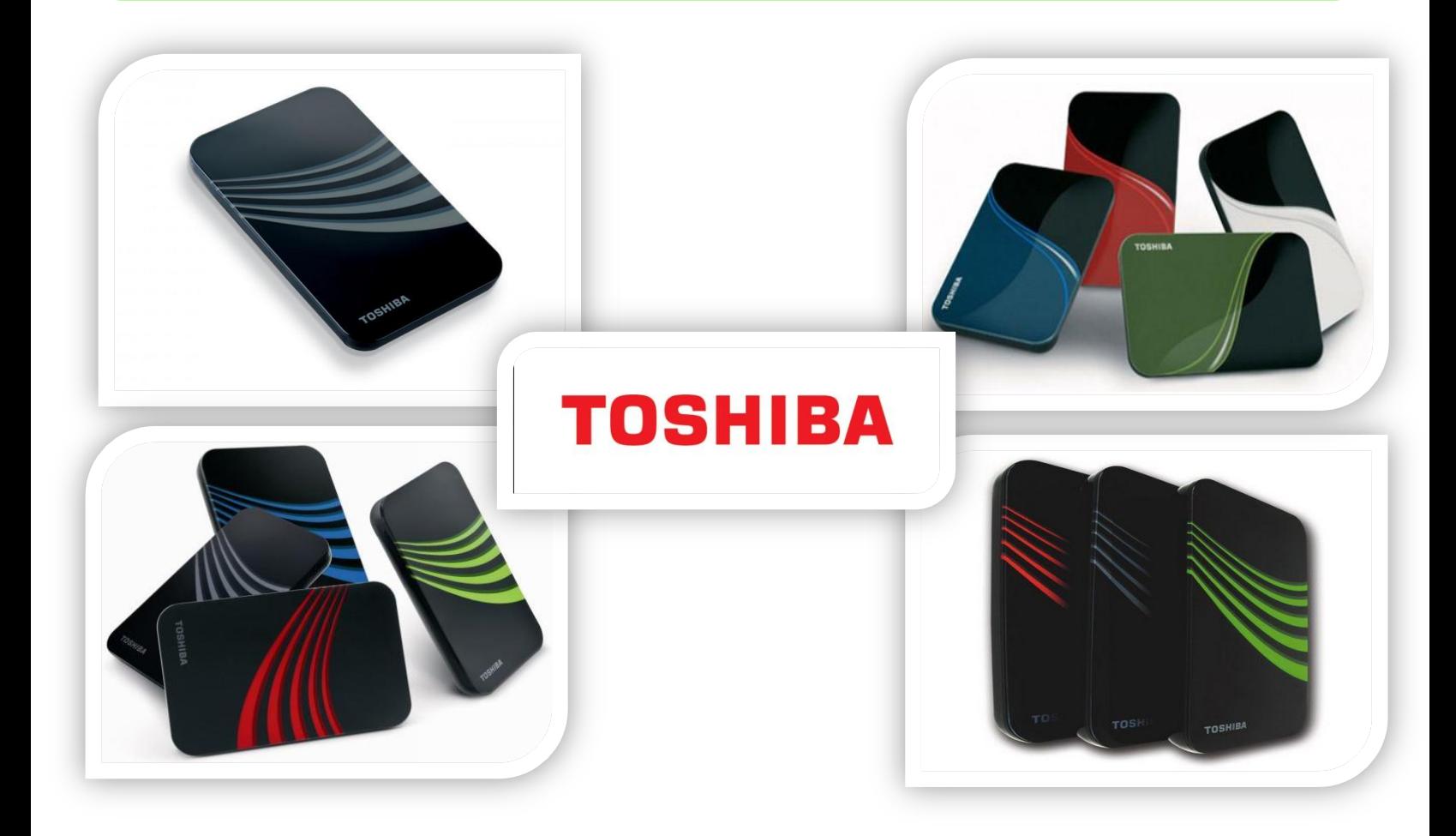

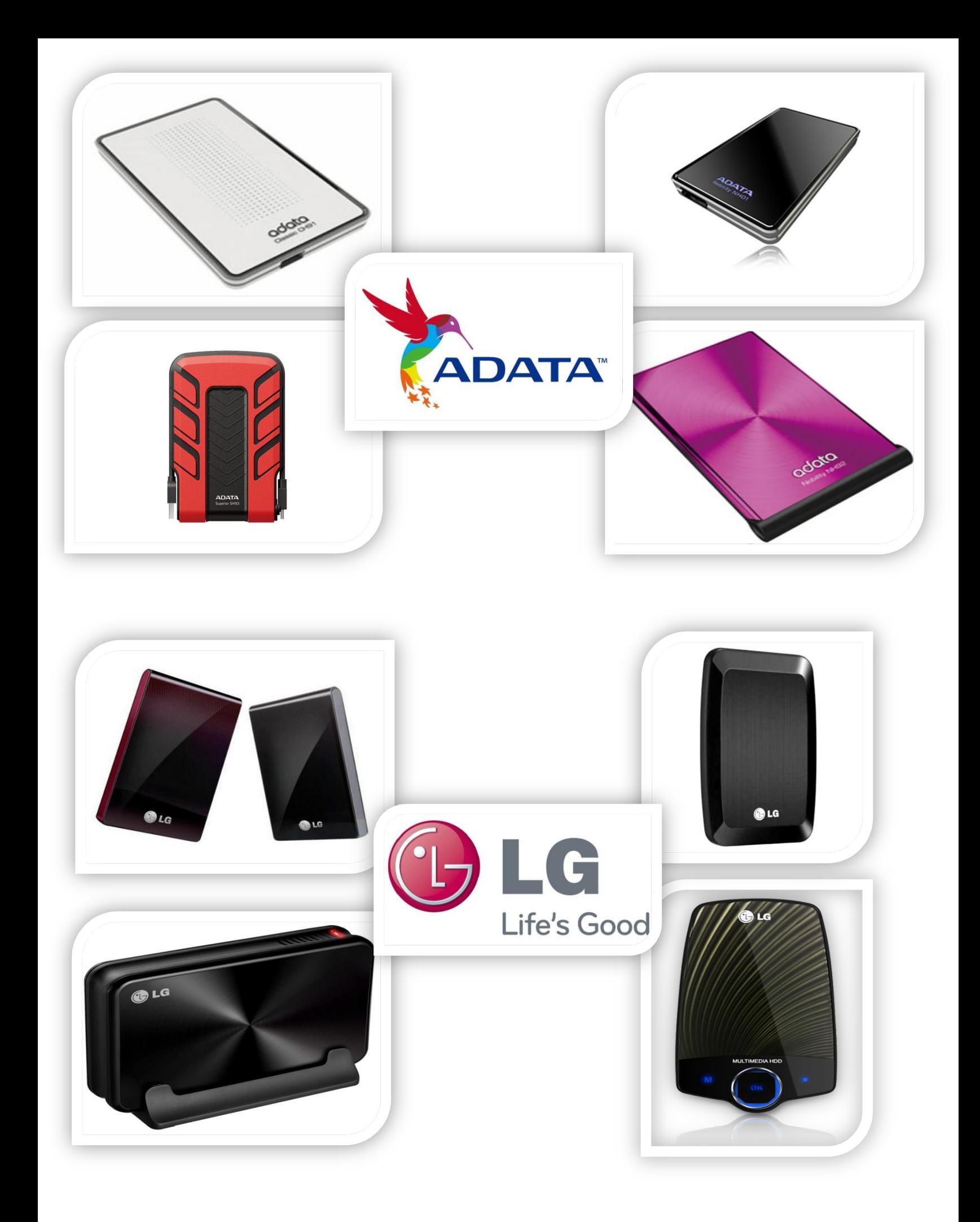

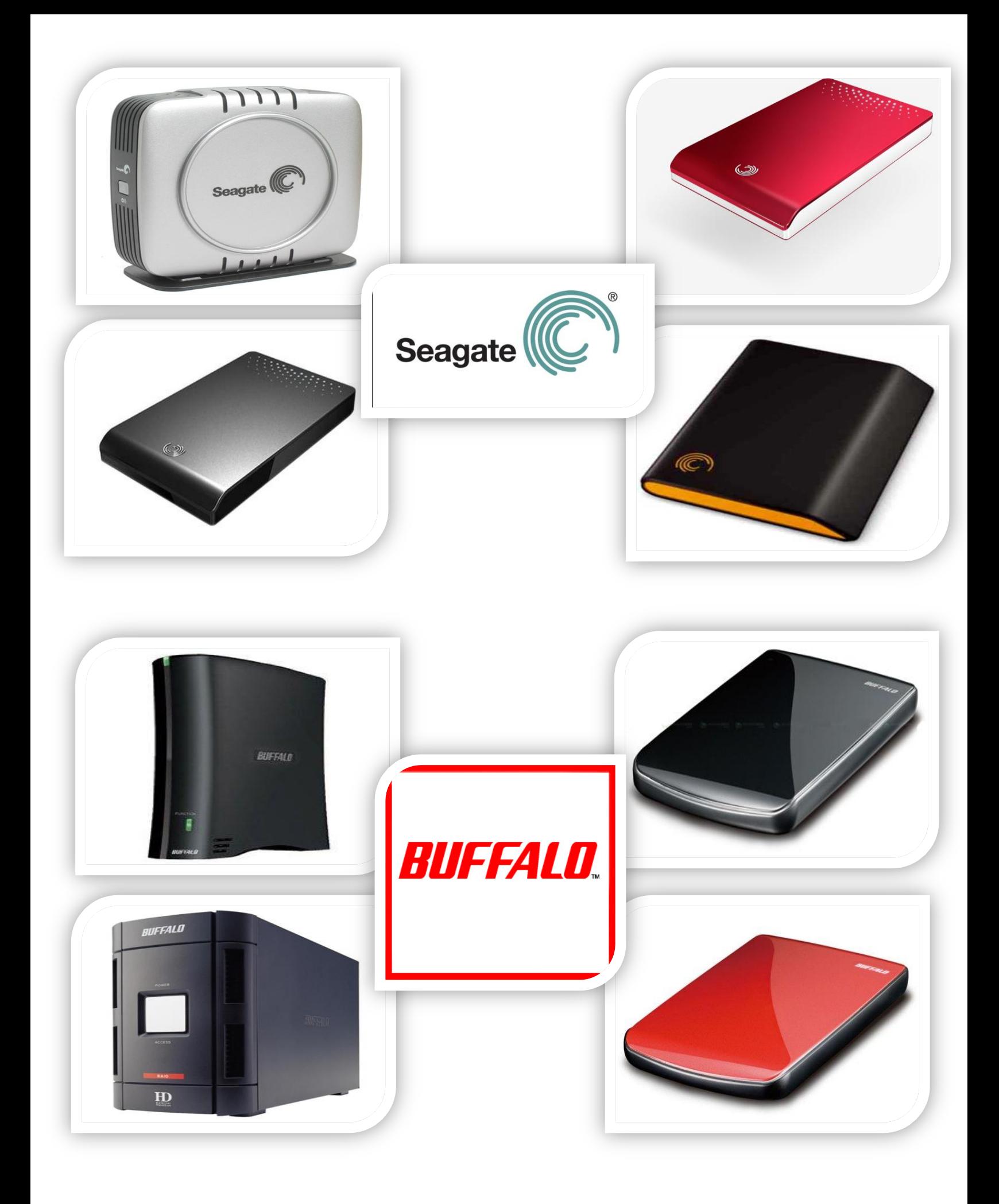

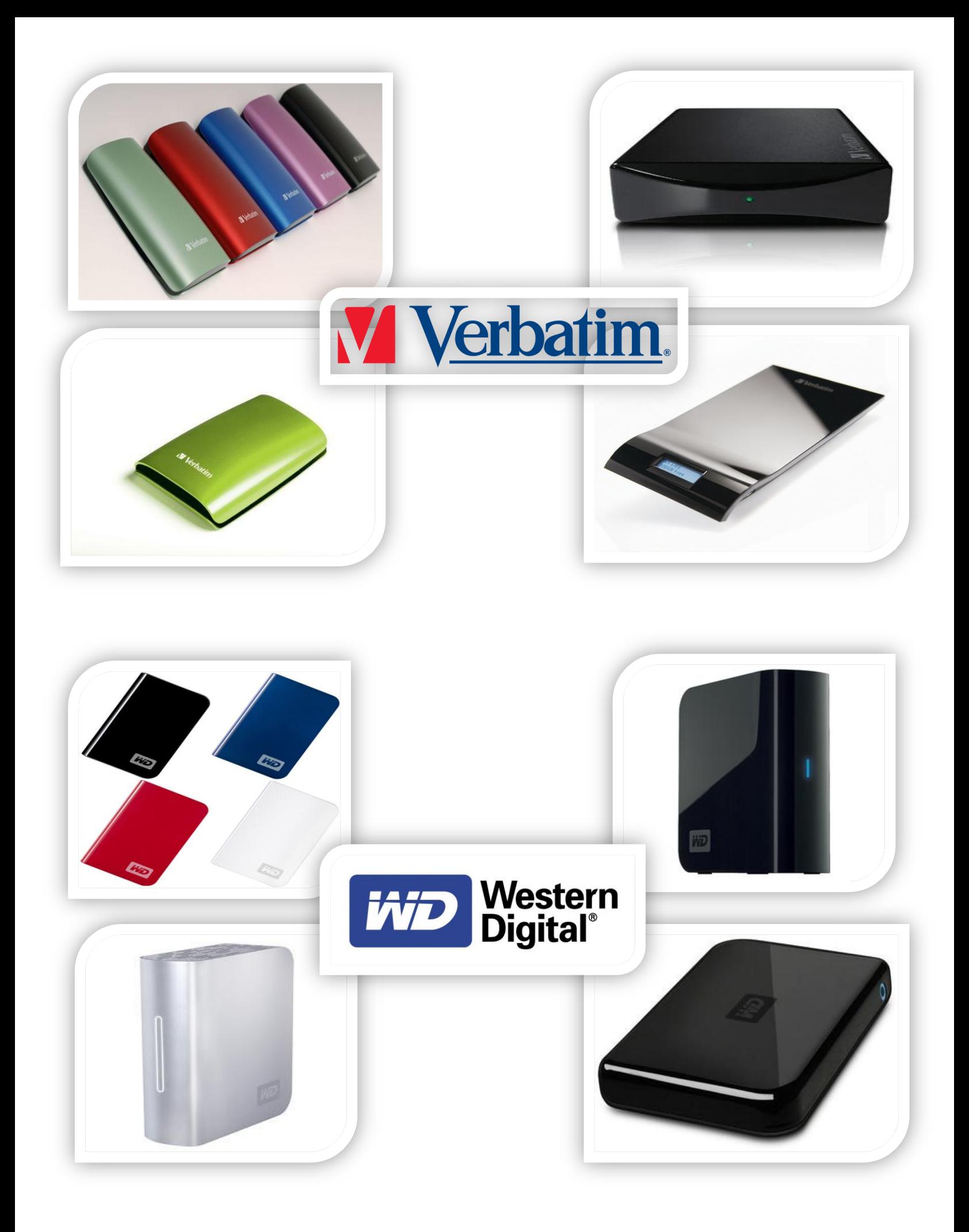

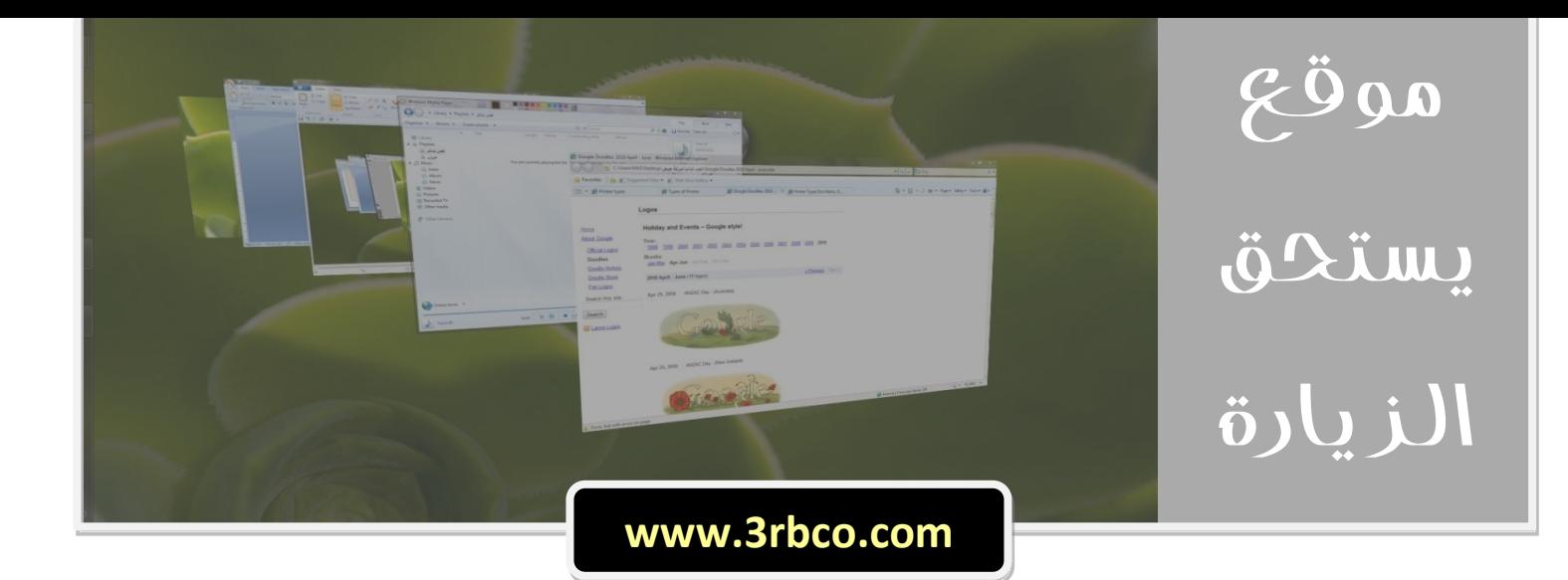

**يشتمل موقع عربكو األلكتروني على عديد من المواضيع التقنية و التكنولوجية ، و يقدم أخر األخبار التي تخص البرامج و التقنية و األلعاب ... وهي مرتبة بطريقة جيدة و سهلة ...**

**كذلك فان الموقع يرتبط بمجموعة من المنتديات التابعة له )منتديات عربكو( و هي منتديات تقنية متخصصة مثل منتدى األخبار التقنية ، ومنتديات البرامج و تكنولوجيا الجرافيكس و التصميم باإلضافة الى منتدى تكنولوجيا الجوال و الهاتف و المنتديات التطويرية و األكواد و البرمجة و تكنولوجيا األلعاب و الكثيير ...**

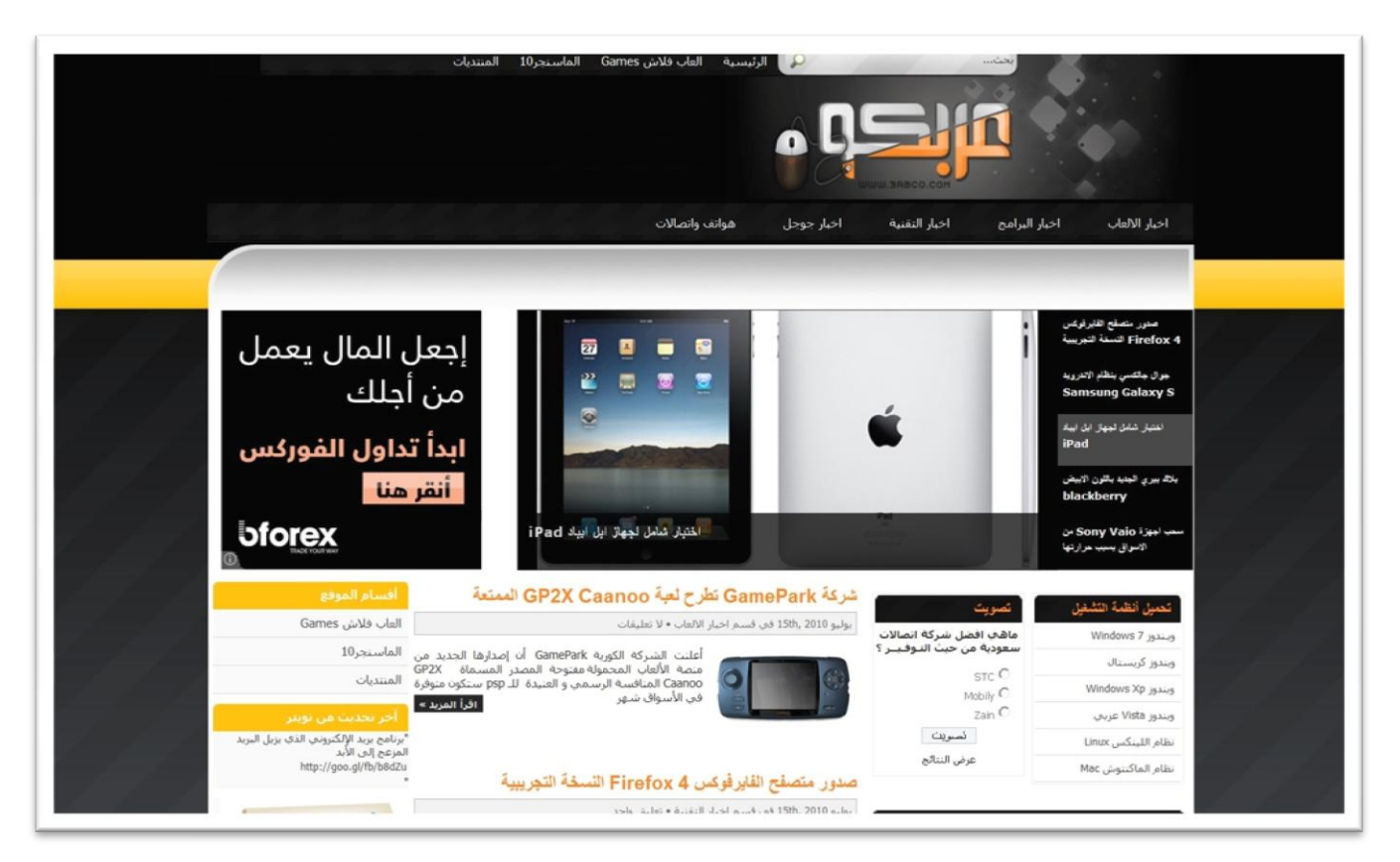

**بالنهاية فإن موقع عربكو التكنولوجي يعتبر مكاناً غنياً للتزود بأحدث المعلومات التي تختص بالتكنولوجيا و يشتمل على مجموعة من التحديثات الهم البرامج و االلعاب ، كما يمكنكم المشاركة بالتصويت على بعض االسفسارات التي يطرحها الموقع ...**

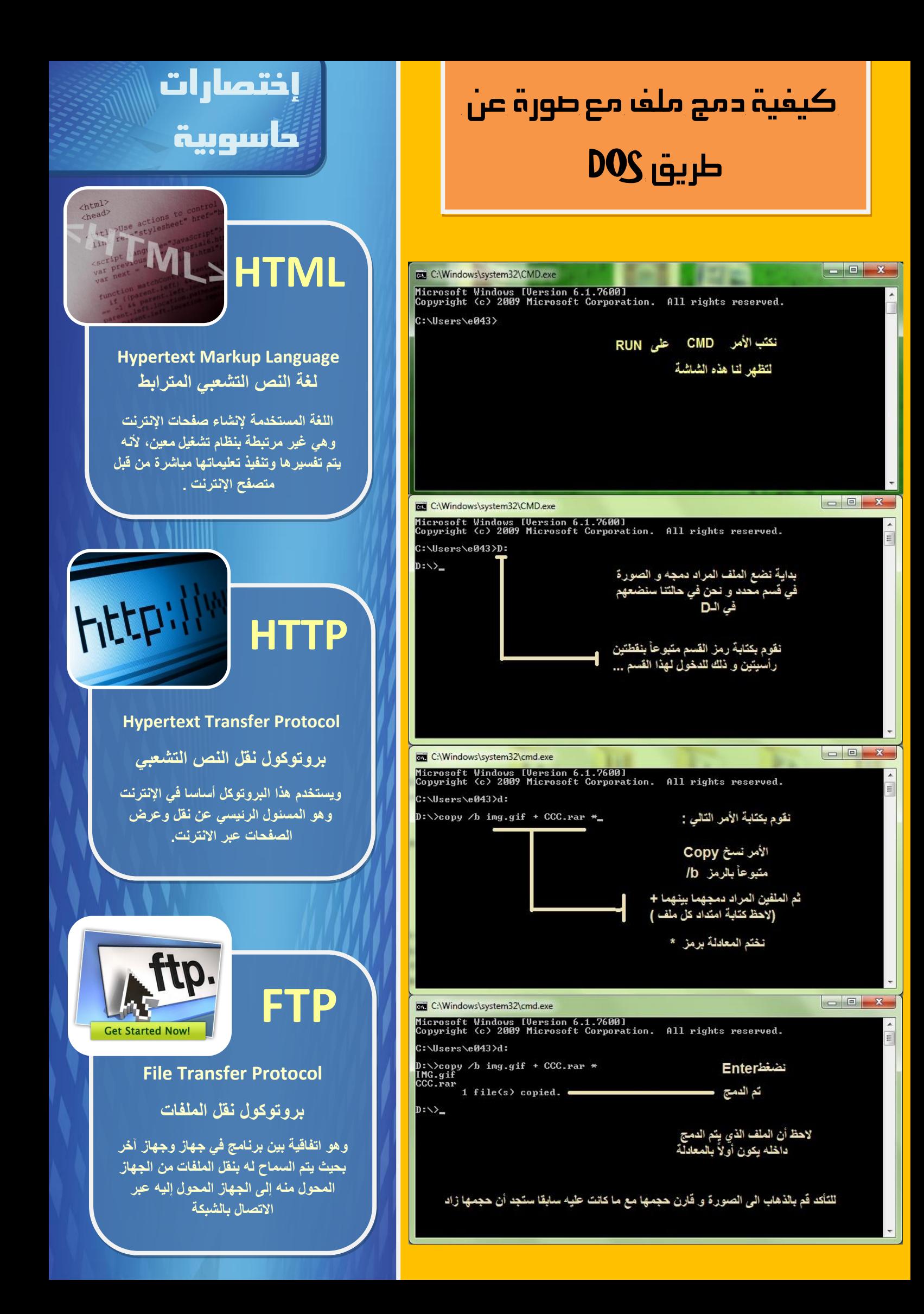

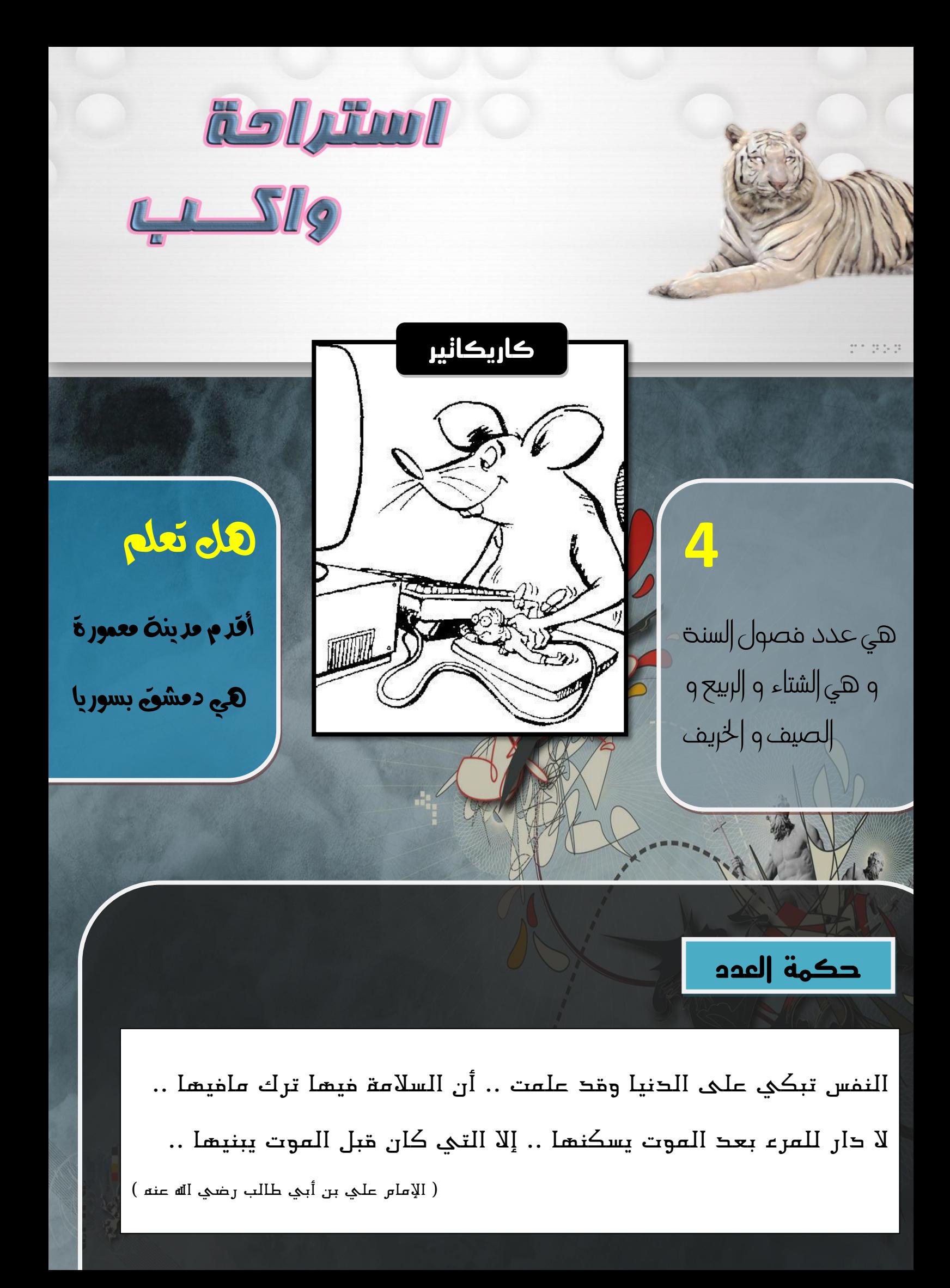

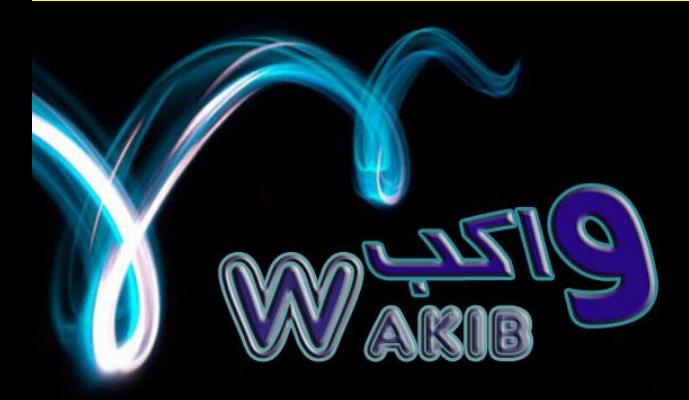

**إشراف <<< محمد عالء سـالمـه**

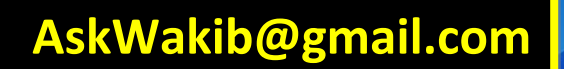

**إستفساراتكم ...؟ مالحظاتكم...! مشاركاتكم.....**

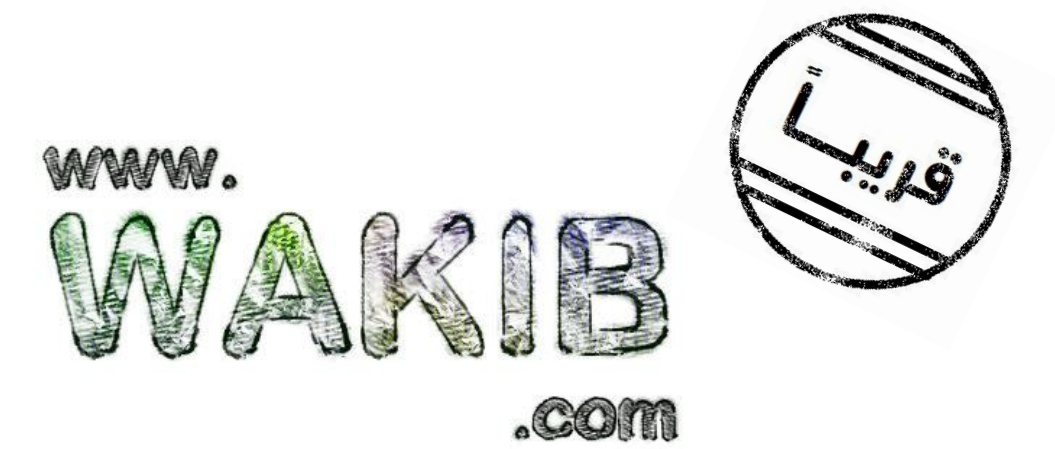